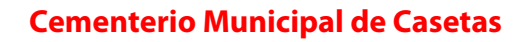

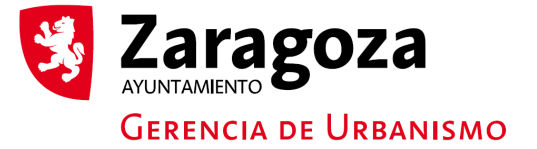

## Transmisión bienes funerarios (parentesco)

## **DATOS PERSONALES**

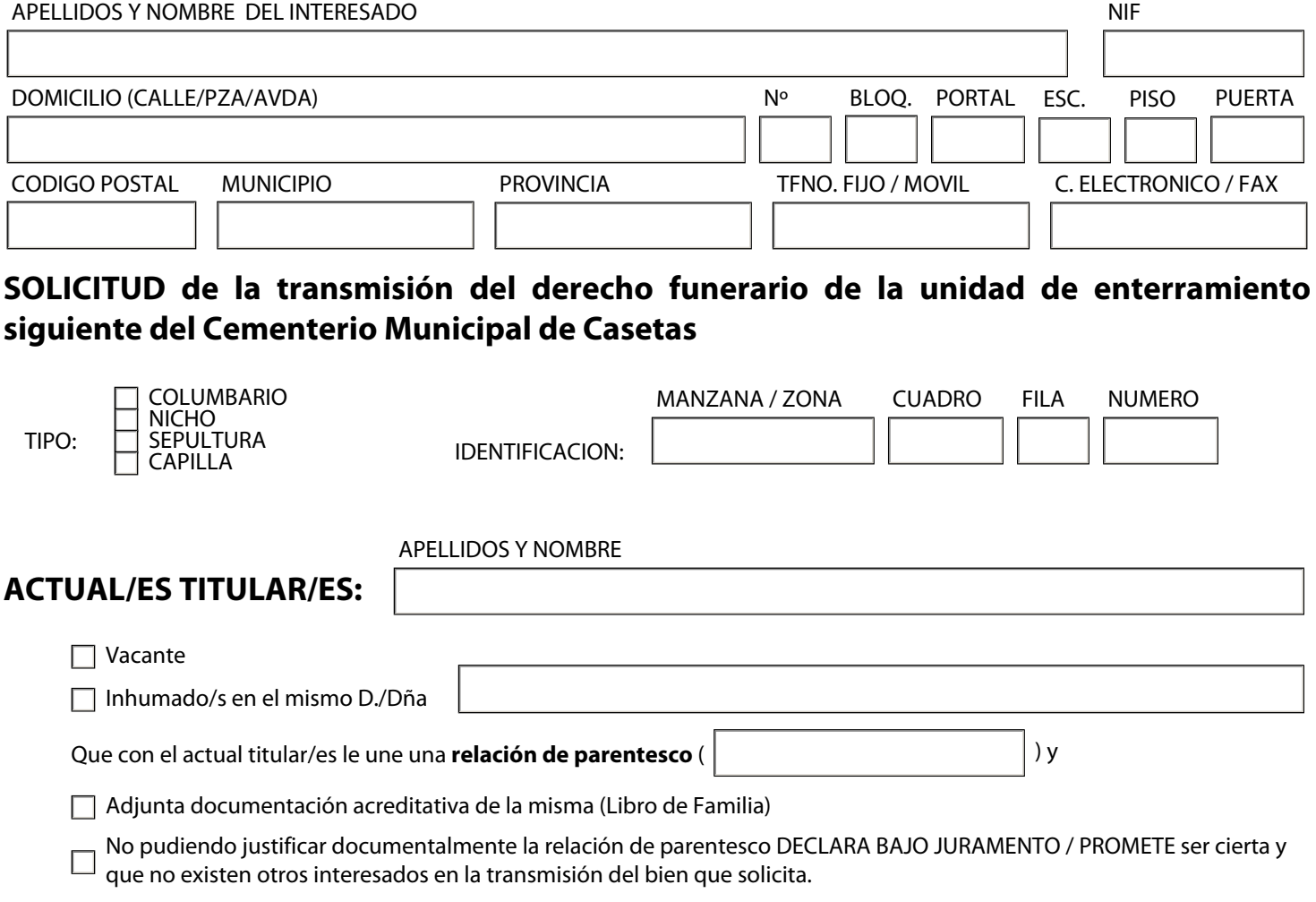

## **OTROS TITULARES** que solicitan la transmisión

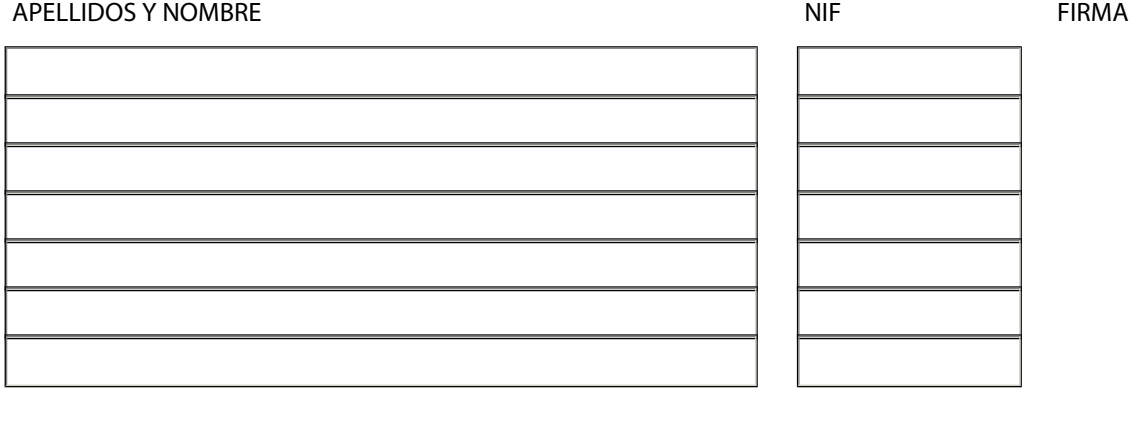

Zaragoza a fecha,